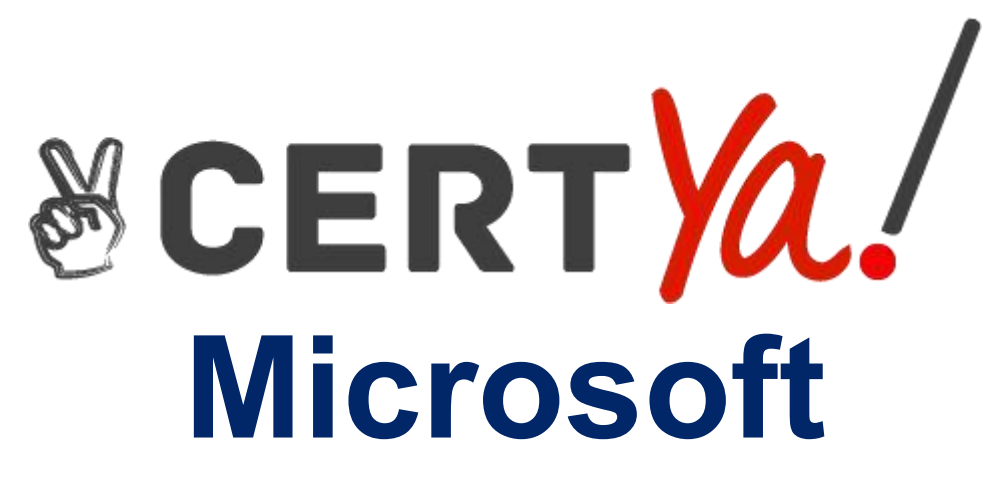

## **98-349**

**Windows Operating System Fundamentals QUESTION & ANSWERS**

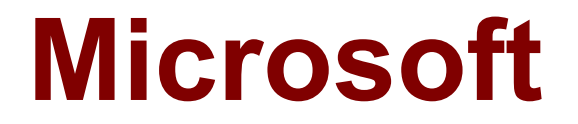

### **98-349 Exam**

**Microsoft Windows Operating System Fundamentals Exam**

# **Demo**

#### **Question: 1**

PowerShellis used to:

A. monitor user keystrokes.

- B. repair damaged hard disk drive sectors.
- C. automate a routine task.
- D. extend the life of the battery.

**Answer: C**

#### **Question: 2**

Windows Aero is a:

A. pointing device.

- B. device driver.
- C. desktop theme.
- D. Windows application.

**Answer: C**

#### **Question: 3**

Which describes the purpose of Power Saver mode for a portable computer?

- A. To lock the computer when it is idle
- B. To prevent unauthorized programs from consuming resources
- C. To protect the display from burned-in images
- D. To shut down idle devices to conserve battery charge

**Answer: D**

#### **Question: 4**

You want to change your default home page in Internet Explorer. In which location should you modify settings?

A. Trusted Sites B.View C.Internet Options D. Favorites

#### **Answer: B**

### **Question: 5**

Every time you insert a music CD, you receive a dialog box that asks which action you want Windows to perform. Which should you configure so that your personal computer automatically identifies an audio CD and starts playing music?

A. The Autoplay settings

- B. The Ease of Access settings
- C. a desktop gadget
- D. The Personalization settings

**Answer: A**

#### **Question: 6**

You need to modify the time displayed in the system tray. Which Control Panel feature should you use?

- A. Appearance and Personalization
- B. Display Properties
- C. Administrative Tools
- D. Clock, Language, and Region

**Answer: D**